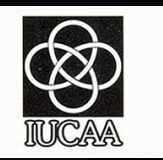

India's first Multiwavelength Space Observatory **ASTROSAT** 

The 5 telescopes of the Astrosat

1. Large Area X-ray Proportional Counter (LAXPC)

2. Soft X-ray Telecope (SXT)

3. Cadmium-Zinc-Telluride Imager (CZTI)

4. Scanning Sky Monitor (SSM)

5. Ultra Violet Imaging Telescope (UVIT)

### **AstroSat Proposal Preparation**

### **Jayashree Roy**

## **Proposal/Observing Cycles**

 *ISRO has established AstroSat as an astronomical observatory and over the last few years, has periodically released announcements of opportunity (AO) calls, soliciting proposals from national and international Astronomy community to observe using AstroSat instruments.* 

### *AO-11 (Announcement of Opportunity) cycle : 1 October 2021 – 30 September 2022*

*The last date for submission of proposals: 25th March 2021.*

 **Current allocation of Observing Time on AstroSat** 

*~55% (Indian observers) and 20% (International Observers.)*

# Astrosat Proposals:

### **Scientific Justification: (4-page limit)**

- Describe scientific background & motivation for the proposed observation.
- Scientific objectives, selection of targets, & demonstrating scientific feasibility with estimates of signal-to noise, flux/count rate expected.
- **E** Feasibility of requested observing time : spectral and / or temporal simulations.
- **Justification that why the science case** requires new observations if prior arxival data is available.
- **New Section : Report on previous successful AstroSat proposals by PI if any.**

#### **Technical Justification:** (2-page )

- Target visibility: AVIS tool output or Astroviewer tool output.
- Selection of the primary & secondary instruments.
- Details of bright UV sources in the field of UVIT and near the field as per the list of mandatory safety checks.
- Selection of filters, S/N for the requested exposure (after accounting for source counts, background, nearby source).
- Details of time constraint: Coordinated observations with other observatories, etc. Monitoring duration and frequency, Trigger criteria of AToO.

**(a) Regular pointing (with or without any time constraints):**

- Simplest type of proposal is without any time constraint.
- Proposals for one or more targets requesting one pointing per target.
- Time Constraint proposals needs stronger science justification then a regular without time constraint proposals (No need to enter any time constraint if your target is visible intermittently. )
- For each target in a proposal with time constraint, only one observation will be made. Multiple time constraints may be given only for the ease of scheduling.
- Time constraints should be consistent with the AVIS/Astroviewer tools outputs.
- If multiple observations are required, then write monitoring proposal or seperate proposal.

**(b) Monitoring proposals : In this cycle, proposers can request monitoring observations with a minimum interval of 3 days between two consecutive observations.**

- Multiple observations of a single target with specified intervals between successive observations.
- All observations are identical i.e., exposure time and instrument configuration do not change from one observation to another observation.
- Successive observations need not equally spaced: Linear, Logarithmic or arbitary.
- Constraints on the mission operation-- Strong justification needed.
- Recommended to propose only one target in one monitoring Proposal.

Two additional inputs required:

(i) Number of observations

(ii) Interval between successive observations (in days)

### **(c) Anticipated ToO proposals:**

Interesting astronomical event is foreseen but the exact timing of the event is unknown.

- Estimate of triggering criteria, its probability and trigger duration, and provide relevant justification.
- Anticipated ToO proposals cannot request for follow-up observations in the same proposal.
- Strong scientific justification needed.

Three additional inputs required:

(i) How is the triggering criteria met (e. g., the source flux crosses certain threshold or a black X-ray binary makes a transition to a particular state, etc.)

(ii) Estimated probability of occurrence (between 0 and 1)

(iii) Expected duration of the event (in hours) and how is the trigger duration estimated.

(iv) ATAC chair will review the trigger request and may accept.

### **(d) AstroSat Long Term Key Proposal (ALTKP):**

ALTKP **t**arget specific science problems demanding long term AstroSat observations from teams of users.

- Address key science that cannot be achieved with the currently available data. Preference **College** shall be given to proposals which will have wider interest in the astronomy community.
- Preference will be given to proposals utilizing simultaneous multi-wavelength observation capability of AstroSat. Use of multiple payloads will be encouraged.
- **A** detailed and extended Scientific Justification (up to six pages) must be provided, addressing
- (i) The scientific merits, by giving examples of previous similar surveys/monitoring programmes of other observatories and how the proposed programme improves upon them.
- (ii) A stronger justification for monitoring proposals.
- (iii) A proven expertise in analysing AstroSat data and listing of the earlier accepted AstroSat proposals and publications based on them.
- (iv) PDFs and young researchers are encouraged to lead the project.

## **Observing efficiencies for different payloads**

#### **OBSERVATION TIME / OBSERVING EFFICIENCY = STARE TIME STARE TIME >> OBSERVATION TIME**

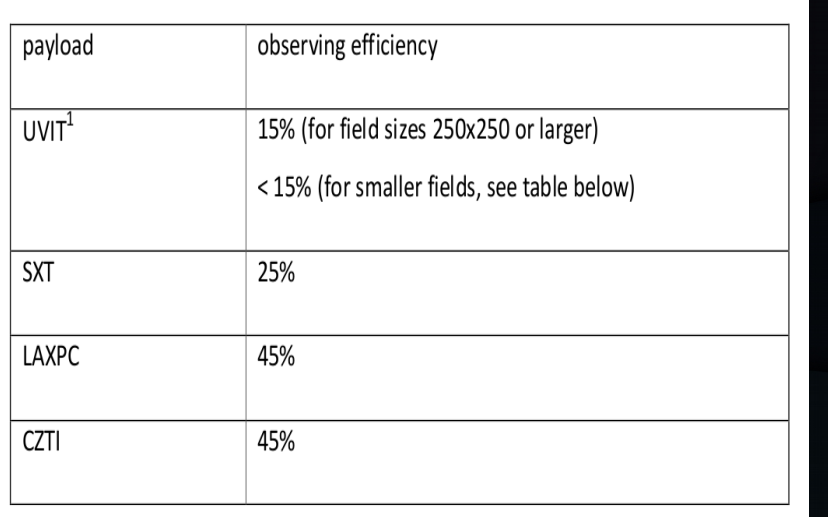

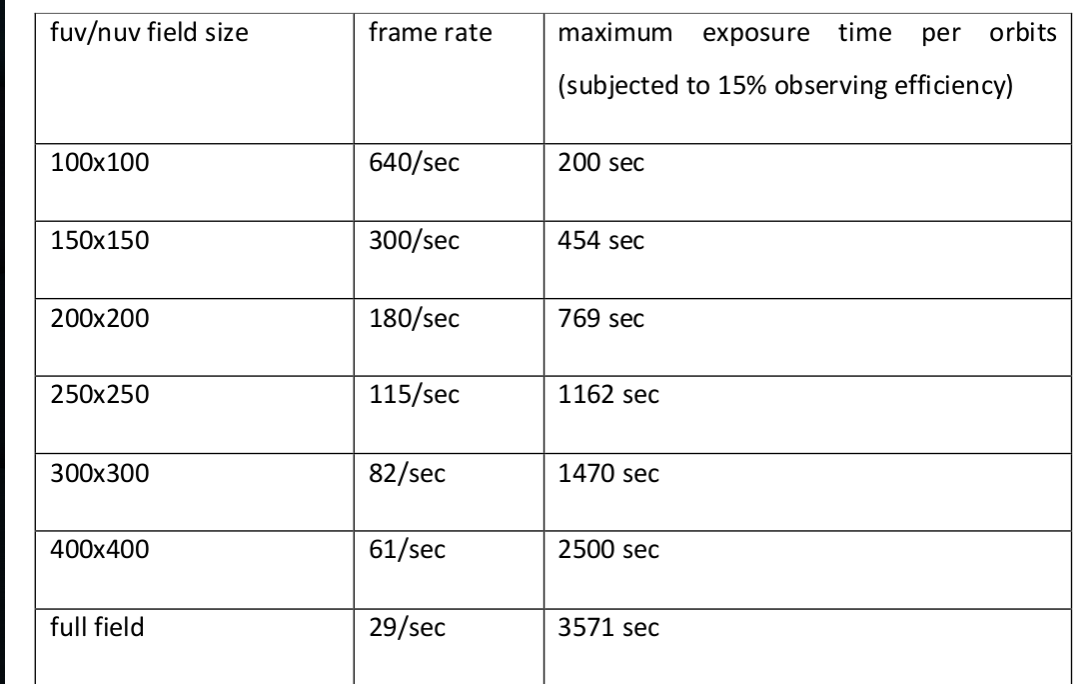

**SXT observing time of 10ks will result in a total stare time of 40ks, and the observing time of 6ks for UVIT (full field), and 18ks for LAXPC and CZTI.**

## **Relative angle :**

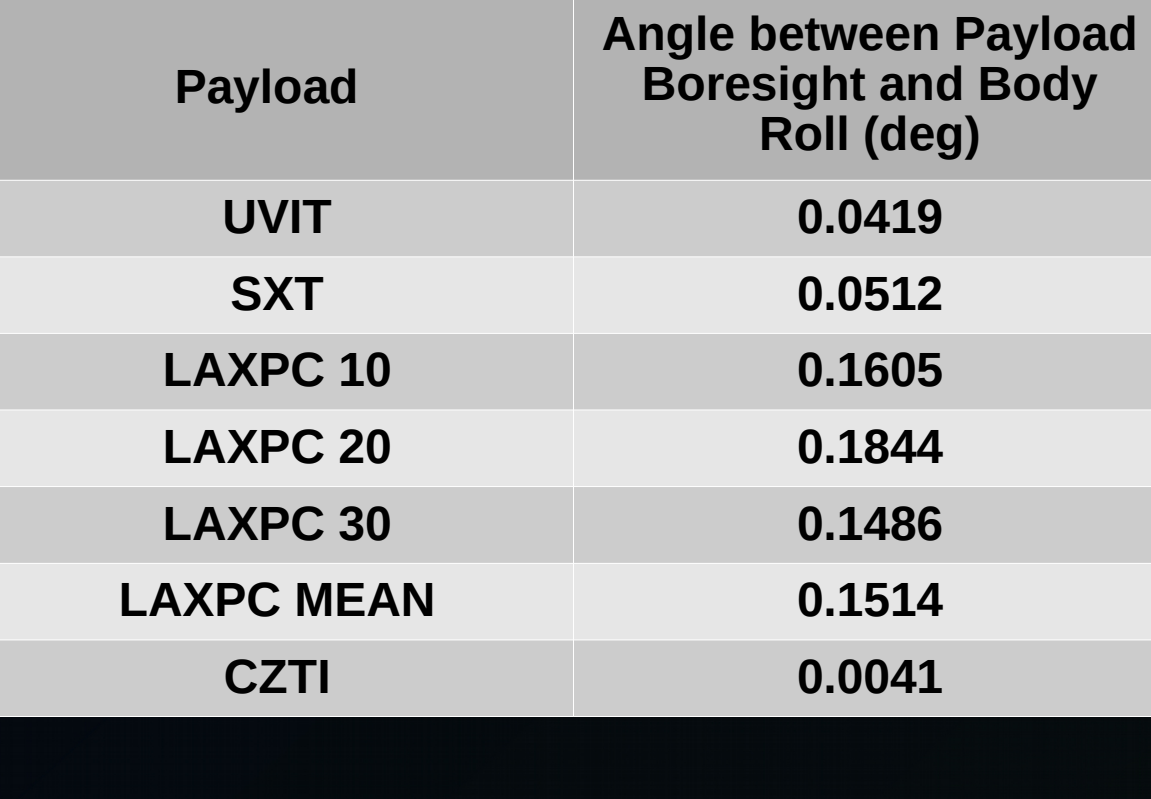

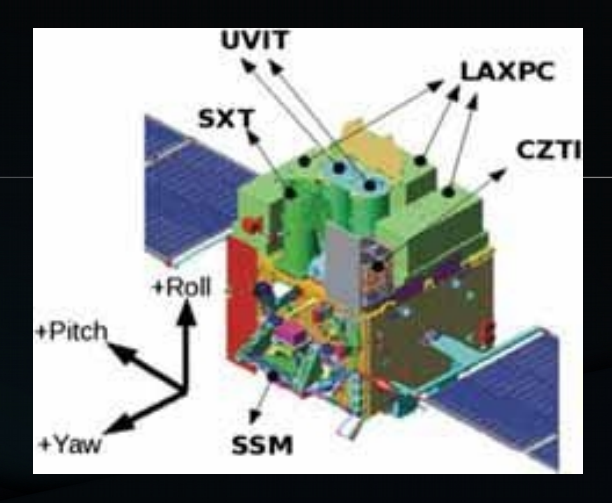

**These offsets are of the order of a few arcmins. Therefore, the proposers should use the PC mode when SXT is not the primary instrument. This is because, the source may be out of the SXT FoV for the FW mode in this case. However, one may need to use the SXT FW mode for some science goals in order to reduce pile-up and/or to have better time resolution from SXT. In such a case, proposers should make SXT the primary instrument, even if SXT does not serve the primary science.**

## **Avis Online Interface**

**<http://astrosat-ssc.iucaa.in:8080/AstroVisCal/>** *AstroSat visibility period for observations of a target of interest.*

**AstroSat SCIENCE SUPPORT CELL** 

An ISRO-IUCAA joint initiative

#### ASTROSAT VISIBILITY CALCULATOR

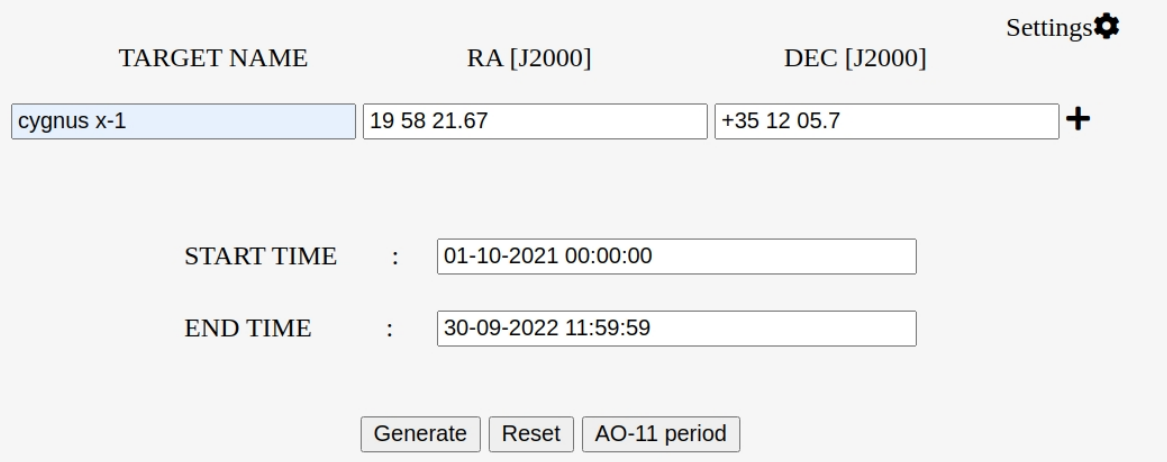

### **AVIS Source Visibility: Cygnus X-1**

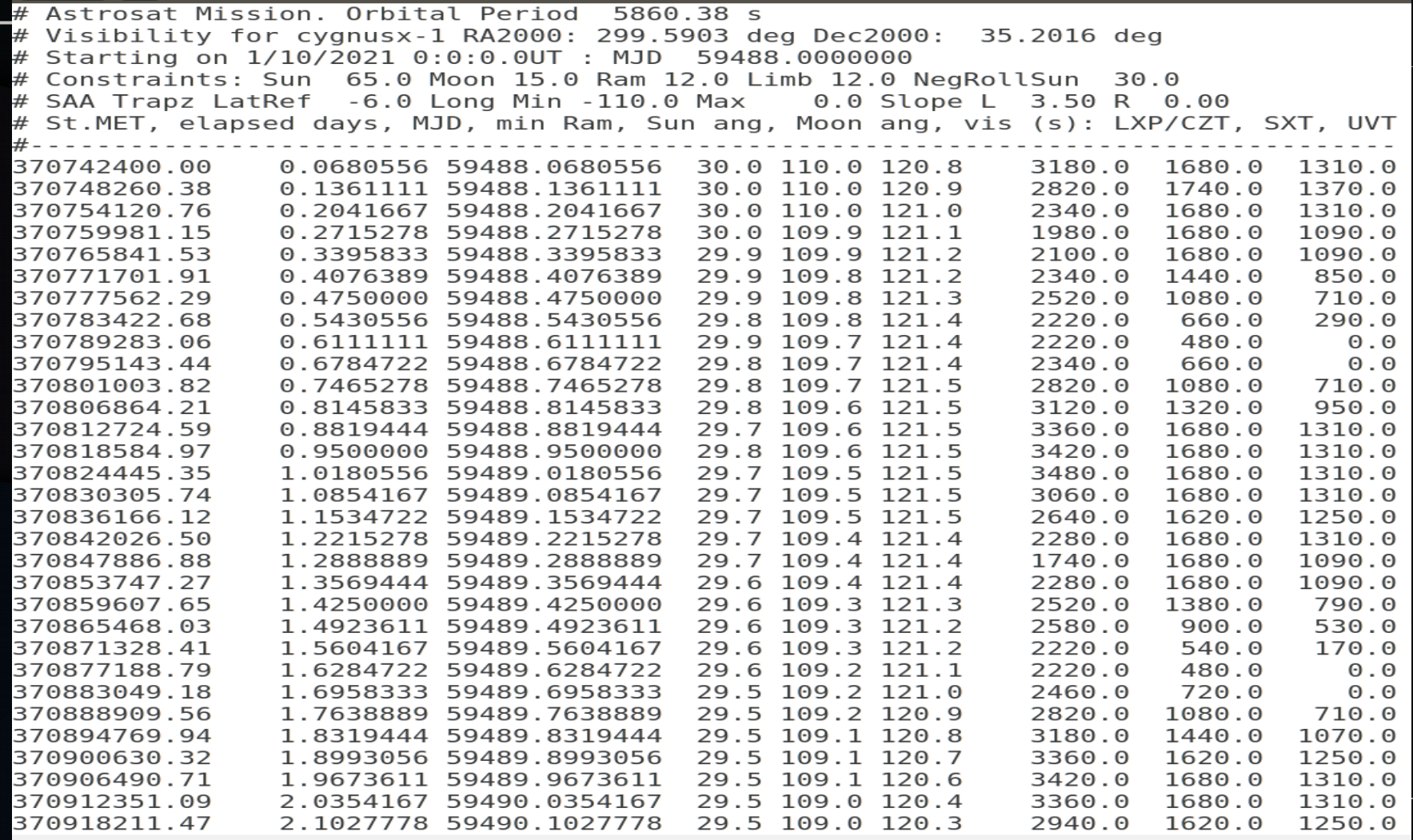

### **AVIS Source Visibility**

### **Cygnus X-1 3C 273**

**(R.A. : 12 29 06.699, Dec. : +02 03 08.598 )** 

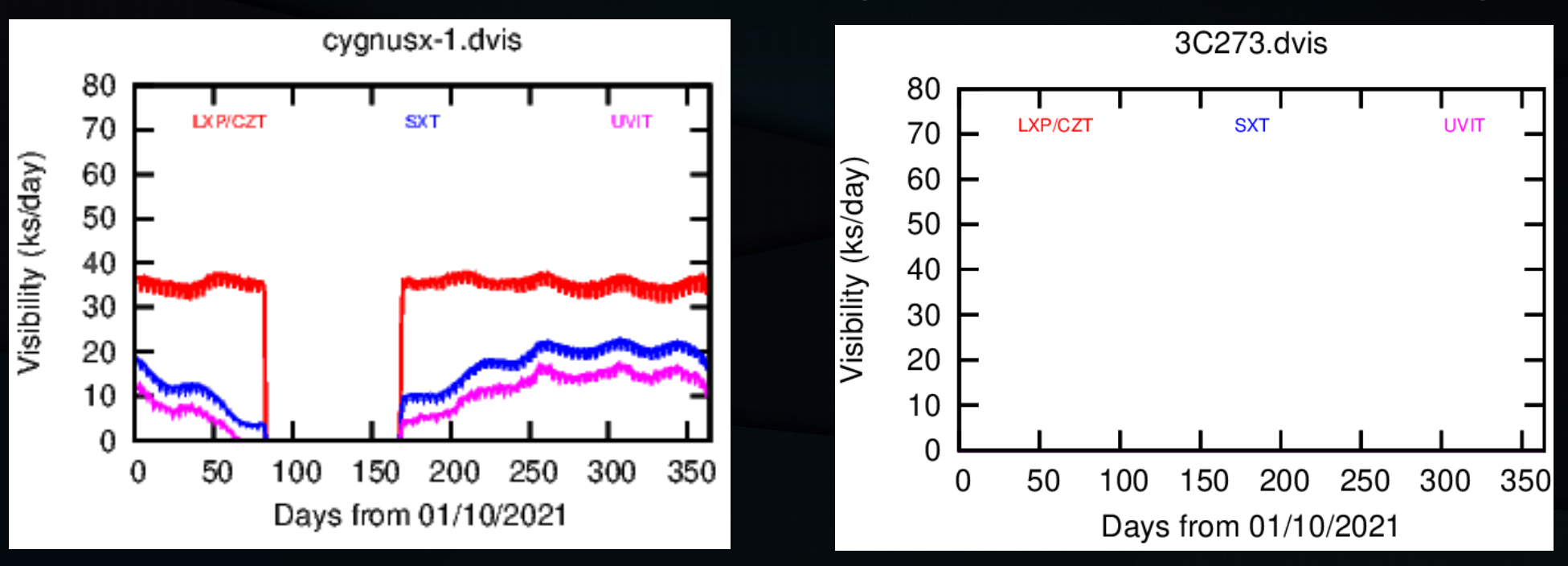

If your science case requires time constraints, ensure that the time **constraints are covered by the visibility windows.**

### **AstroSat payloads receive different exposures per orbit.**

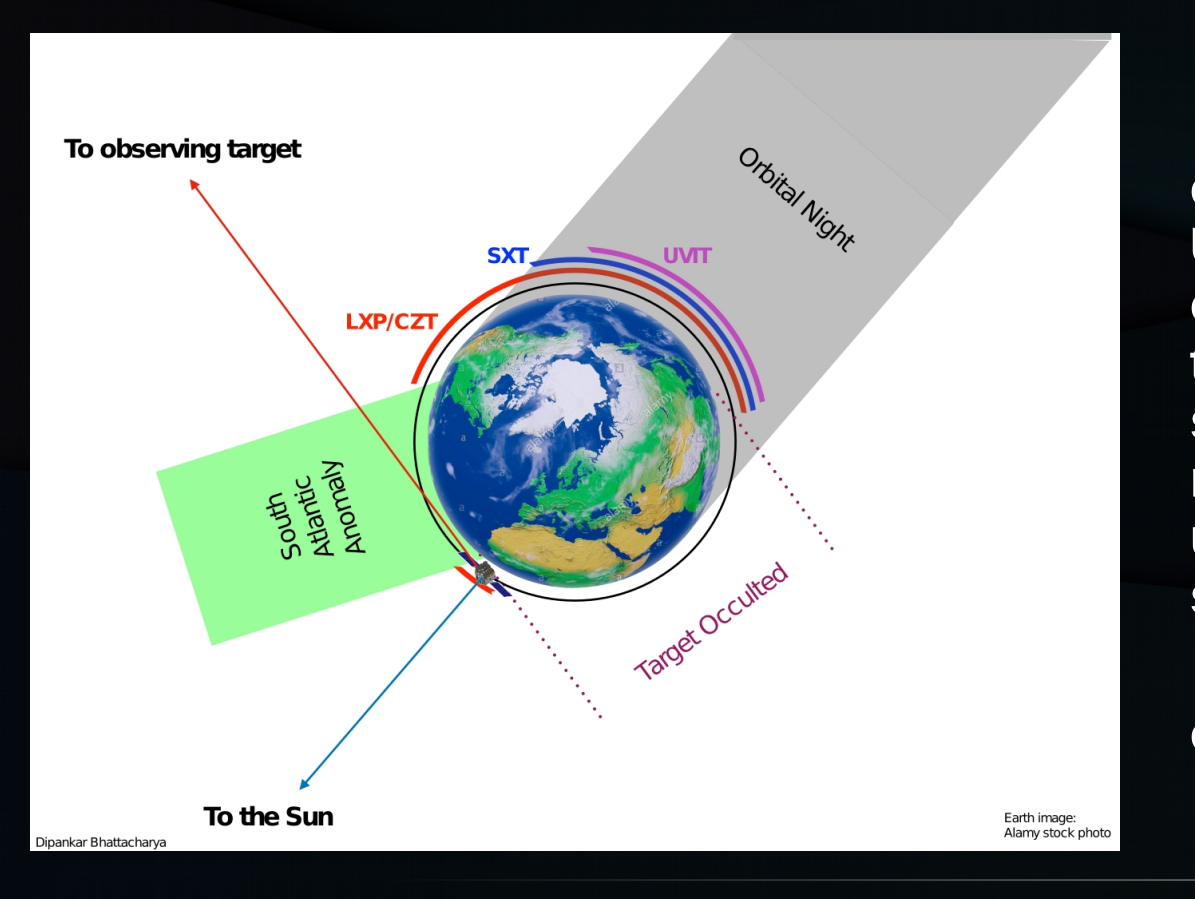

 **SXT and UVIT can observe only during orbital night. For UVIT there is the additional overhead of switching on after the orbital night begins and switching off before orbital night ends. SXT does not undergo such an on-off sequence.** 

 **All instruments are switched off during SAA.**

# **UVIT VIS filter checking tool (Theia)**

#### Theia (VIS Filter Checking Tool)

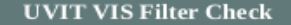

### **Source : M81**

Note:

- This tool is intended to check the appropriate filter for use with the VIS channel of UVIT.
- Please choose the primary instrument and provide the RA and DEC of the source in sexagesimal units.
- We suggest to use only one VIS filter for continuity of tracking.

UVIT Primary Instrument

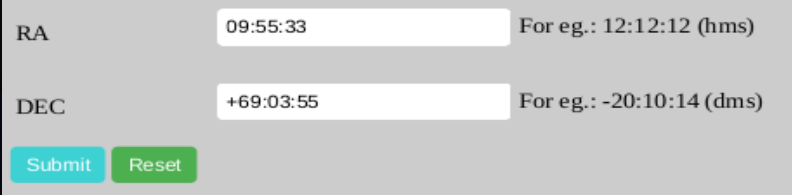

#### **The VIS channel is primarily used for the spacecraft tracking.**

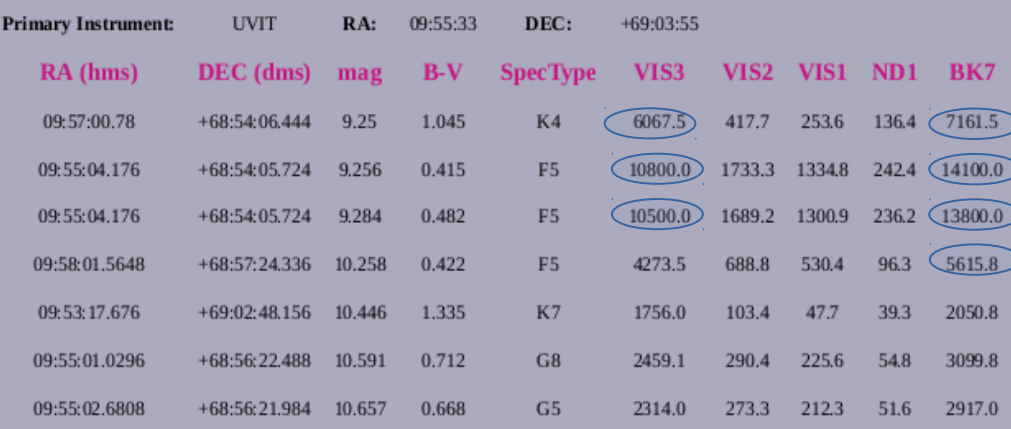

#### Safe VIS filter(s) for this field: VIS2, VIS1, ND1

(Safe limit for VIS filter: 4800 cps)

"Further, for good tracking of the aspect, there should be at least 2 stars within 12' radius of the target with count rates greater than 30 c/sec (for good S/N) and lesser than 1000 c/sec (to avoid saturation) in the chosen filter. "

# **UVIT FUV/NUV filter checking tool (Gaia) : M81**

#### Gaia (UV Filter Checking Tool)

#### Note:

- This tool has certain caveats. Please read the *document* to know more about the procedures that this tool performs and the drawbacks if any.
- This tool is "NOT RECOMMENDED" when the coverage of the field is partial (which the tool outputs in any case), that includes zero coverage by **GALEX**
- This tool is intended to check the appropriate filter for use with the UV channels.
- Please choose the primary instrument and provide the RA and DEC of the source in sexagesimal units.

#### Primary Instrument UVIT v

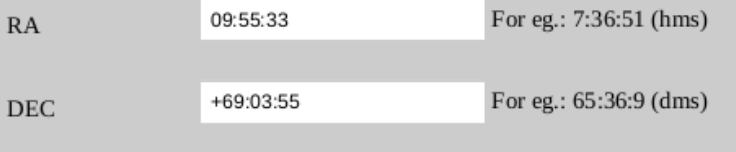

#### Your input conditions:

Reset

**Primary Instrument:** UVIT RA: 09:55:33 DEC: +69:03:55

- **The UVIT ~20 arc-minute field of view can have potential bright objects that can trigger a BOD (Bright object detection).**
- **Due to offsets relative to UVIT :(1) SXT : primary instrument search 25 arc min around TOI and (2) LAXPC: primary instrument search 28 arc min around TOI.**

 $\mathcal{L}$ 

 $\mathcal{F}$ 

**The filters for which the count rates are lesser than 1500 in both NUV and FUV are safe for observations.**

# **UVIT FUV filter checking tool Output (Gaia) : M81**

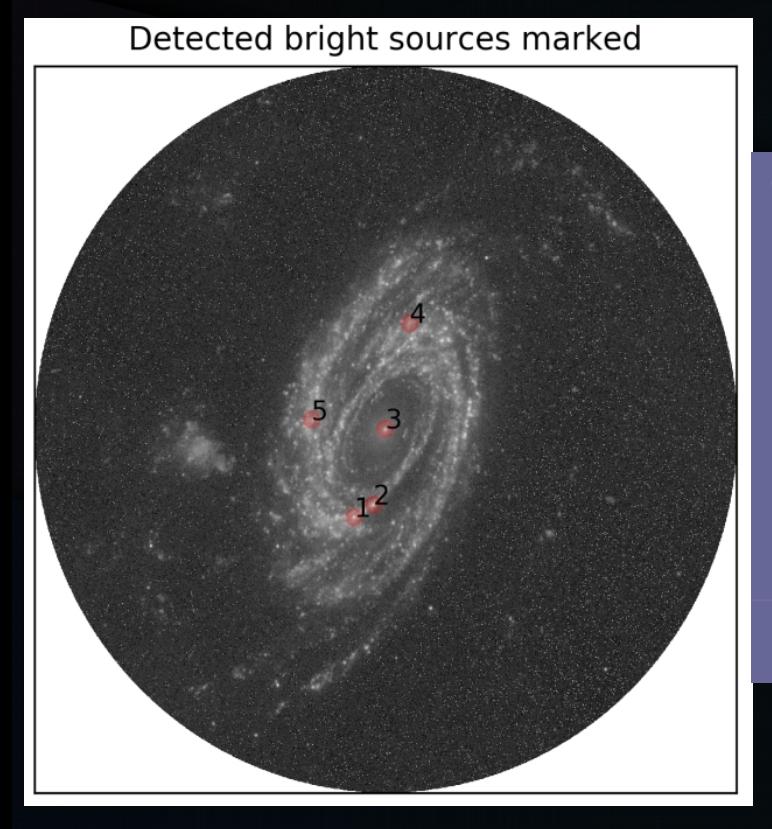

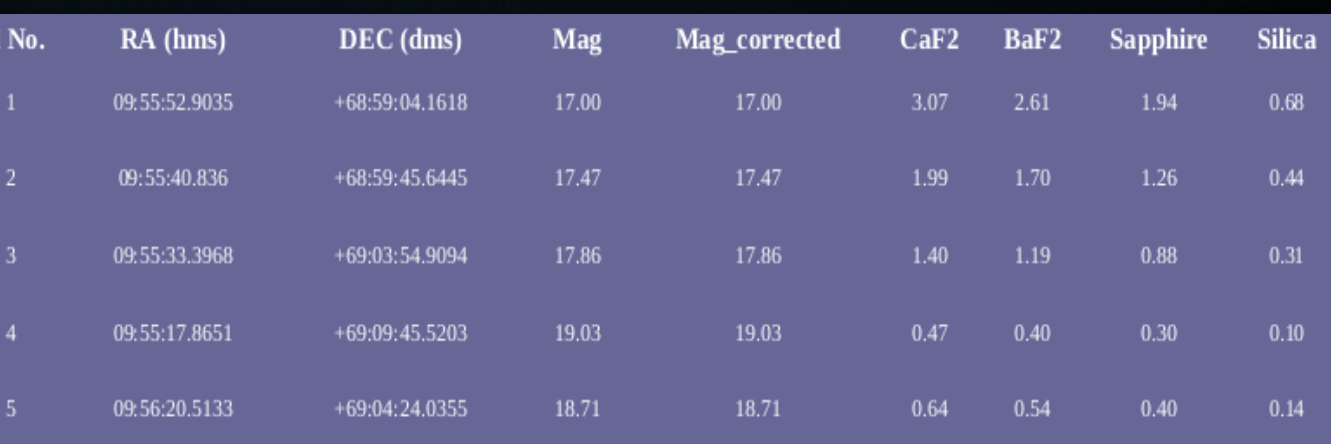

Safe filters in FUV: ['CaF2', 'FUV-grating', 'BaF2', 'Sapphire', 'Silica']

# **UVIT NUV filter checking tool Output (Gaia) : M81**

Detected bright sources marked

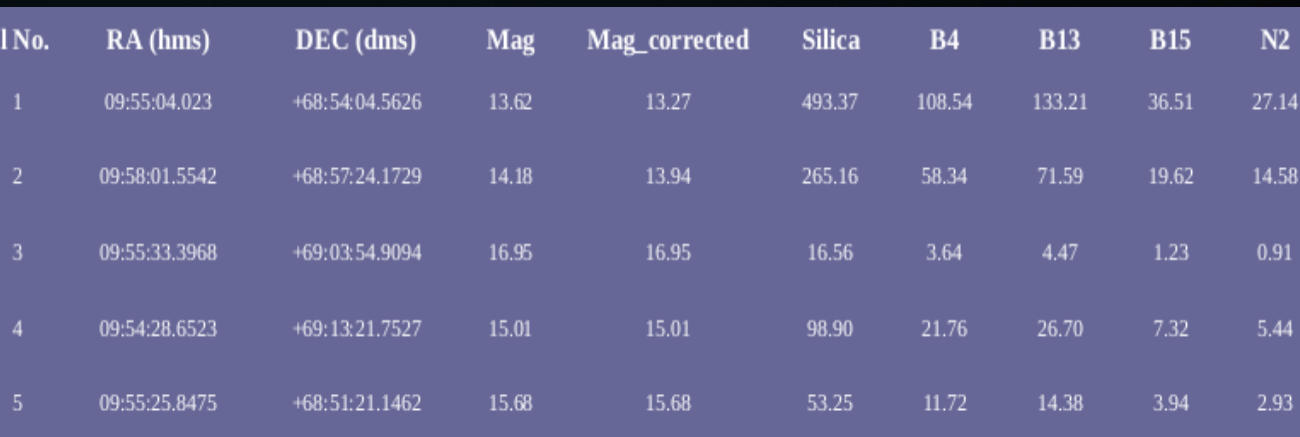

Safe filters in NUV: ['Silica', 'NUV-grating', 'NUV-B4', 'NUV-B13', 'NUV-B15', 'NUV-N2']

### **Special cases in using the GAIA tool :**

 **Choice of FUV/NUV filters (Only NUV GALEX images are available) : Company If only NUV images are in the GALEX archive, the tool gets the magnitude in NUV using the algorithm if mag\_diff < 1.2 and PSF FWHM < 0.0043 deg, then NUV magnitude is considered from galex catelogue else from image photometry. The FUV (GALEX) magnitude is calculated using Rayleigh – Jeans approximation as,** 

 $m$ **FUV** =  $m$ <sub>NUV</sub> – 1.65.

 **If the required field is not covered by GALEX NUV images, there is a lot of uncertainty.** 

- **In case the field lies in any of the bright areas (within ±30 degree Galactic latitude or LMC or SMC) any exposures in NUV and FUV are not permissible.**
- **If the tool displays a partial field in the output, there is a possibility of bright sources outside this field and proposers are requested to check themselves the GALEX field for their availability.**

### **Special cases in using the GAIA tool :**

 **Choice of FUV/NUV filters (GALEX images are NOT available and the field is above the +/- 30 deg galactic latitude) : The field should be checked in TD1 catelogue and counts should be calculated for selected filters for safe limits. The absence of sources in 20 arc min radius is taken as presence of a source with a flux of 2 x 10-13 erg/sec/cm2/A and the countrate for this flux in various UVIT filters are given in Table 3 of**

**Table 3:** Count-rates in UVIT filters for a flux of  $2 \times 10^{-13}$  erg/sec/cm<sup>2</sup>/A in TD-1

**[http://uvit.iiap.res.in/Software/gaia/docs/gaia\\_procedure\\_1.0.pdf](http://uvit.iiap.res.in/Software/gaia/docs/gaia_procedure_1.0.pdf)**

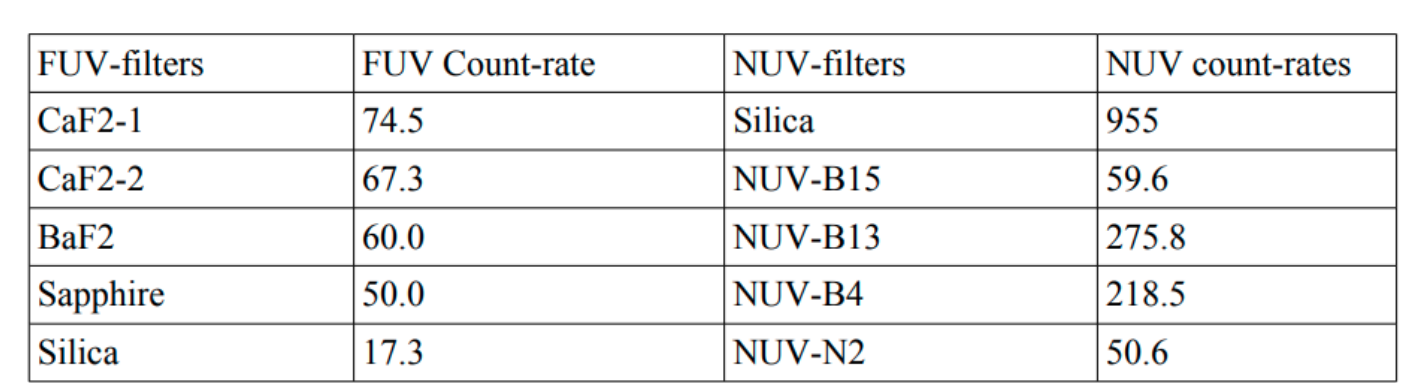

Depending on the presence or absence of TD1 sources, the tool utilising Table 3, prints the expected count-rates in UVIT filters.

## **Event file simulator: LAXPC**

 **Tool is used to simulate event file for LAXPC. The simulated event file can the be used to construct simulated energy dependent lightcurves, power spectra, energy and frequency dependent time-lags using the laxpc data analysis software.**

*Compilation: gfortran simul.f libcfitsio.a -o Event\_simul*

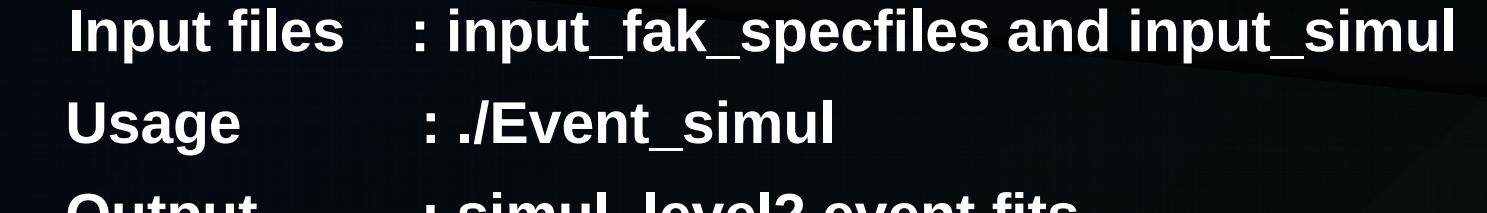

 **Output : simul\_level2.event.fits**

## **Event file simulator: LAXPC (Maxi J1659-152)**

 **Input\_fak\_specfiles:**

**(1) Spectrum (fake it/real) file:**

 **Spectra.fak**

**(2) Background spectrum file:**

 **Backspec.fak** 

- **(3) Response file : lx20v1.0.rsp**
- **(4) No. of proportional counters on: 1**
- **(5) Name of output event file:**

 **simul\_level2.event.fits**

### **input\_simul:**

- **(1) Exposure time for simulation in seconds : 5000**
- **(2) Frequency of QPO in Hz : 4.6**

**(3) Width of QPO in Hz : 0.25**

**(4) R.M.S of QPO : 0.06**

**(5) Index of power-law continuum of powerlaw spectrum : 1**

**(6) Normalization of power-law continuum : 1e-4**

### **Simulated QPO in 15-25 keV using LAXPC lightcurve:**

**(i)>laxpc\_find\_freqlag -l 0.01 -h 50.0 -f 4.6 -p 1 -e eneinput simul\_level2.event.fits gnuplot> plot '1Pow\_level2.event' u 3:8 w l (this plots frequency versus power)**

**(ii)>laxpc\_make\_lightcurve -p 1 -t 1.0 -e eneinput simul\_level2.event.fits**

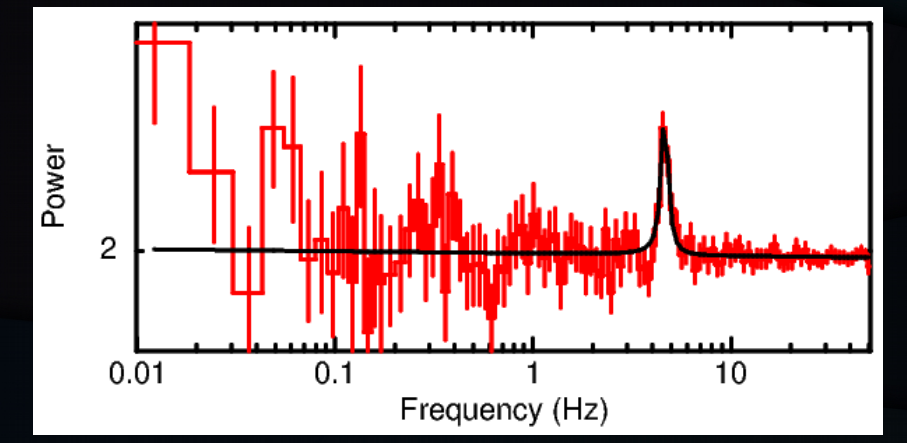

#### **15000 sec exposure**

 **Frequency = 4.6±0.05 Hz Width=0.41±0.19 Hz, Q-factor 11.3, 7 sigma**

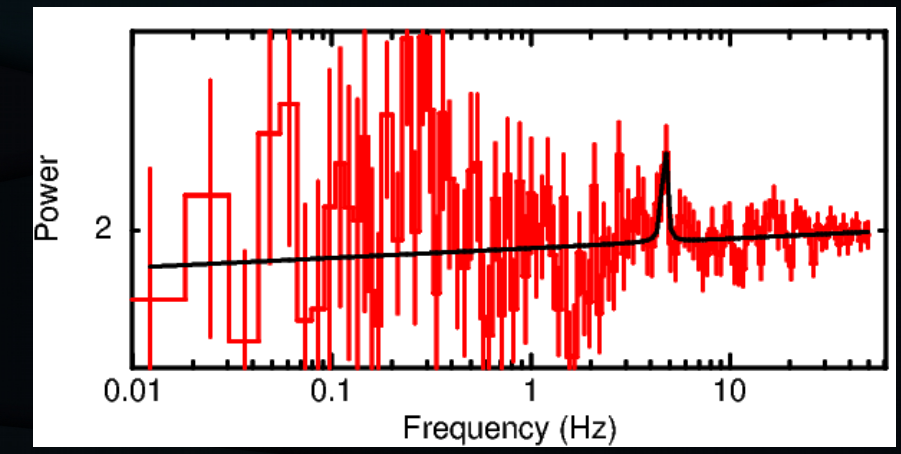

#### **2000 sec exposure**

 **Frequency = 4.6±0.1 Hz, Width 0.18±0.8 Hz , Unable to constraint 1 sigma error on normalization 0.6**

# Thank you

### **Exposure time calculation of UVIT limitation:**

- The partial fields are only used if the source of interest is bright and can have **> 0.5 counts/frame for full field**. In such cases, largest possible partial fields should be used to get a rate about 0.5 counts/frame (certainly  $< 0.8$ ) counts/frame).
- Exposure time calculation for each orbit requires the total data for FUV and NUV images ((Number of FUV frames + Number of NUV frames) \* 32000 + Time of exposure \* 500000) < **1010 bits/orbit.**

# South Atlantic Anomaly (SAA)

 The South Atlantic Anomaly (SAA) is an area where the Earth's inner Van Allen radiation belt comes closest to the Earth's surface, dipping down to an altitude of 200 kilometres (120 mi). This leads to an increased flux of energetic particles in this region and exposes orbiting satellites to higher-than-usual levels of radiation.

 The effect is caused by the nonconcentricity of the Earth and its magnetic dipole. The SAA is the near-Earth region where the Earth's magnetic field is weakest relative to an idealized Earthcentered dipole field.

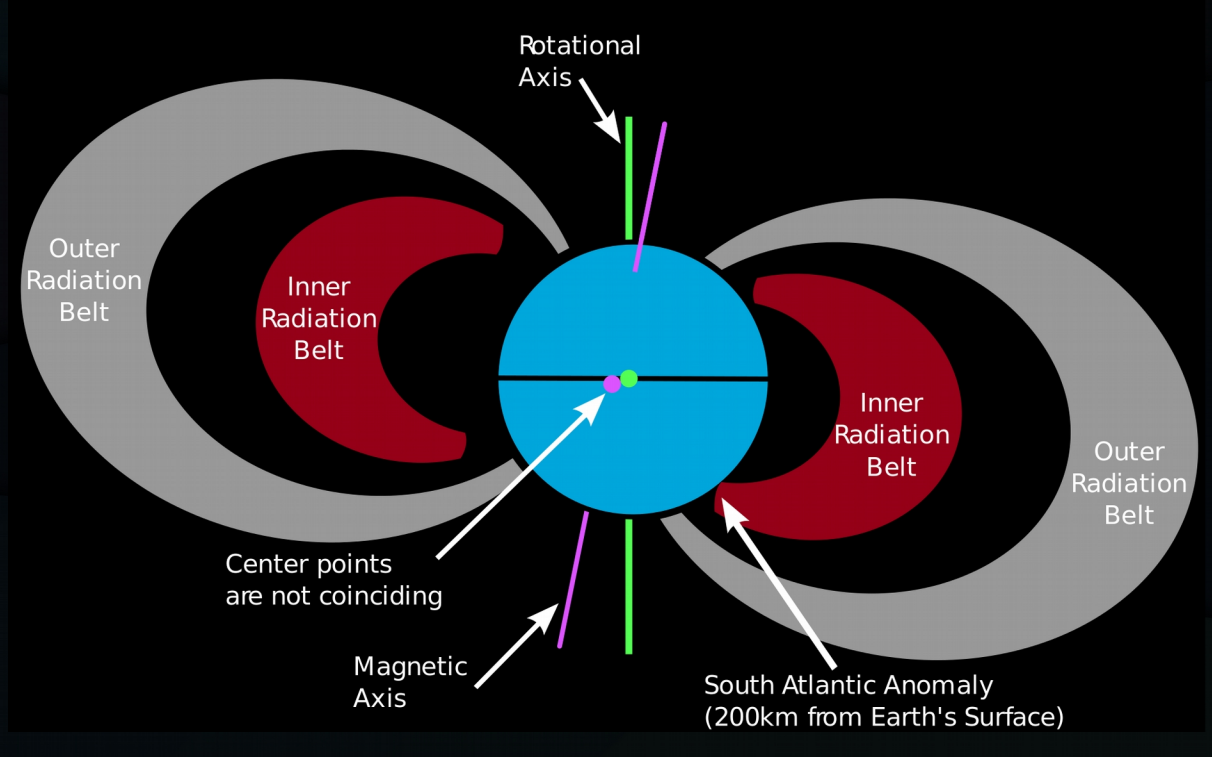